#### Role-based access control

#### **RBAC: Motivations**

#### Complexity of security administration

- For large number of subjects and objects, the number of authorizations can become extremely large
- For dynamic user population, the number of grant and revoke operations to be performed can become very difficult to manage

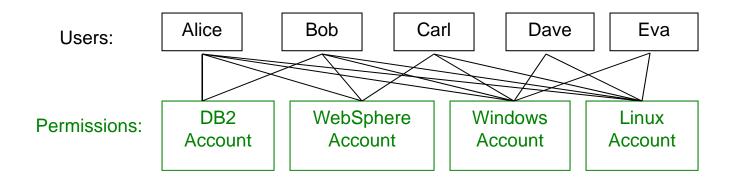

#### **RBAC: Motivations**

- Organizations operate based on roles
  - Roles add a useful level of abstraction
- RBAC assigns permissions to roles in the organization, rather than directly to users
- With roles, there are fewer relationships to manage
  - possibly from O(mn) to O(m+n), where m is the number of users and n is the number of permissions

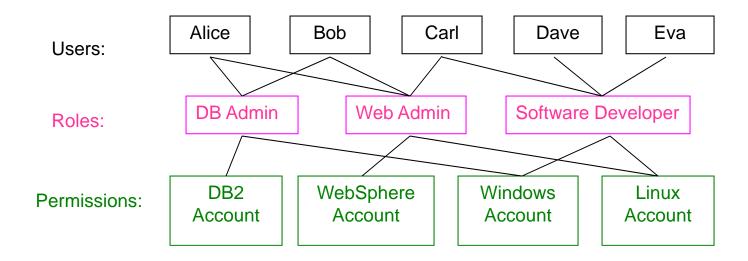

#### **RBAC: Motivations**

- Roles is more stable
  - Users can be easily reassigned from one role to another.
  - Roles can be granted new permissions as new applications and systems are incorporated, and permissions can be revoked from roles as needed
  - Permissions assigned to roles tend to change relatively slowly
- Let administrators confer and revoke user membership in existing roles without authorizing them to create new roles or change rolepermission
  - Assigning users to roles requires less technical skill than assigning permissions to roles.

## Groups vs. Roles

#### Some differences

- Sets of users vs. sets of users as well as permissions
- Roles can be activated and deactivated, groups cannot
  - Groups can be used to prevent access with negative authorization.
  - Roles can be deactivated for least privilege
- Can easily enumerate permissions that a role has, but not for groups
  - Roles are associated with a function, groups not necessarily
- Roles form a hierarchy, groups don't

#### Role-Based Access Control - RBAC

- Simplify authorization management
  - Subject-role-object (role-object is persistent) rather than subjectobject
  - Roles are created for various job functions
  - Users are assigned roles based on responsibility
- Express organizational policies
  - Separation of duties (SoD)
    - Define conflicting roles that cannot be executed by the same user
  - Delegation of authority
- Supports
  - Least-privilege
  - SoD
  - Data abstraction

## RBAC – Basic Concepts

- User a human being, a machine, a process, or an intelligent autonomous agent, etc.
- Permission: Approval of particular mode of access to an object
  - Access modes and objects are domain dependent
    - OS objects: Files, directories, devices, ports; Access: Read, Write, Execute
    - DB objects: Relation, tuple, attribute, views; Access: Insert, Delete, Update
- Role job function within the context of an organization with an associated semantics regarding its authority and responsibility
  - mediator between collection of users and collection of permissions
- Permission assignment (PA): role-permission
- User assignment (UA): user-role
- Session: Dynamically activate subset of roles that user is a member of

#### **RBAC Models**

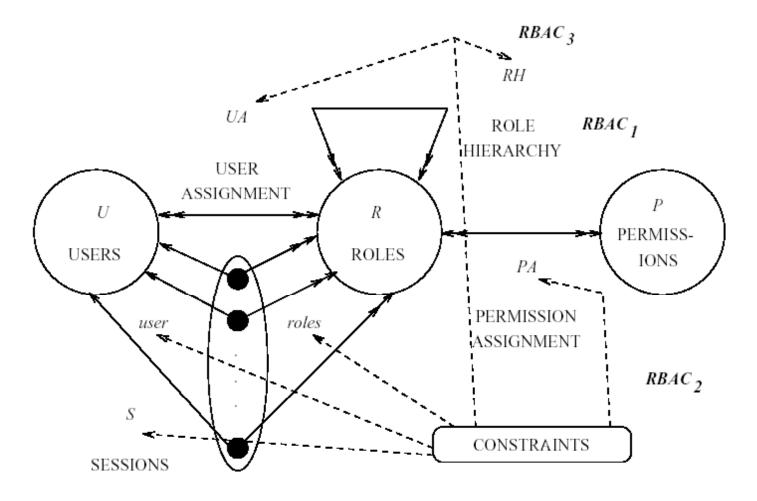

### **RBAC**

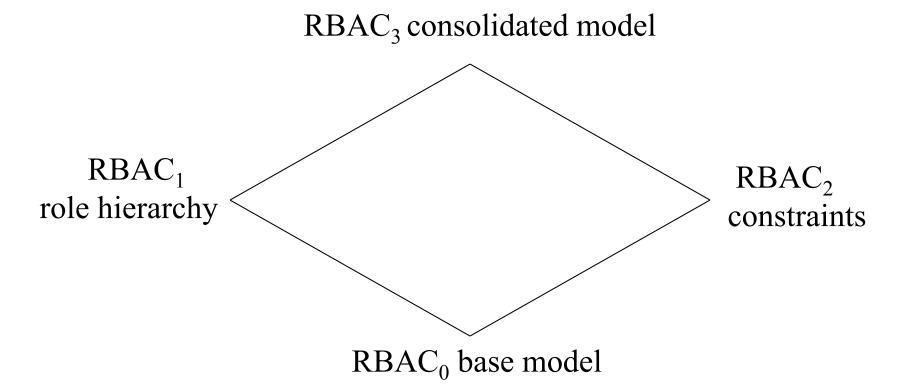

## $RBAC_0$

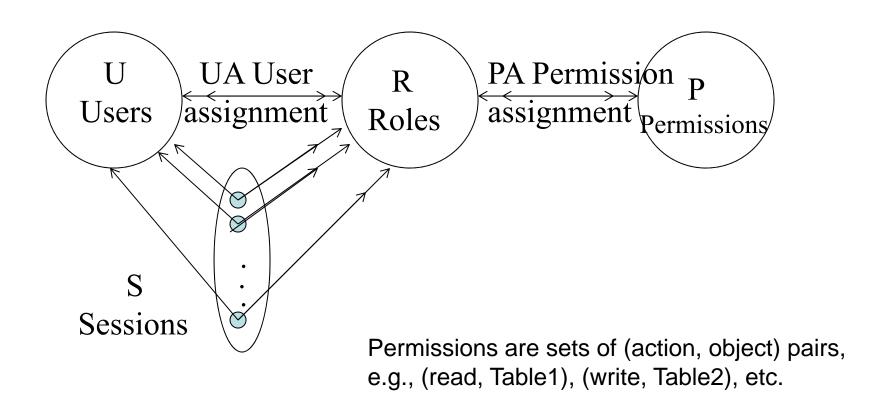

## $RBAC_0$

- UA: user assignments
  - Many-to-many
- PA: Permission assignment
  - Many-to-many mapping
- Session: mapping of a user to possibly many roles
  - Multiple roles can be activated simultaneously
  - Permissions: union of permissions from all roles
  - Each session is associated with a single user
  - User may have multiple sessions at the same time

## RBAC<sub>0</sub> Components

- Users, Roles, Permissions, Sessions
- $PA \subseteq P \times R$  (many-to-many)
- UA ⊆ U x R (many-to-many)
- user: S → U, mapping each session s<sub>i</sub> to a single user user(s<sub>i</sub>)
- roles:  $S \to 2^R$ , mapping each session  $s_i$  to a set of roles  $roles(s_i) \subseteq \{r \mid (user(s_i), r) \in UA\}$  and  $s_i$  has permissions  $\cup_{r \in roles(si)} \{p \mid (p,r) \in PA\}$

## $RBAC_0$

- Permissions apply to data and resource objects only
  - Do NOT apply to RBAC components
- Administrative permissions: modify U,R,S,P
- Session: under the control of user to
  - Activate any subset of permitted roles
  - Change roles within a session

## RBAC<sub>1</sub> – RBAC<sub>0</sub> + Role Hierarchy

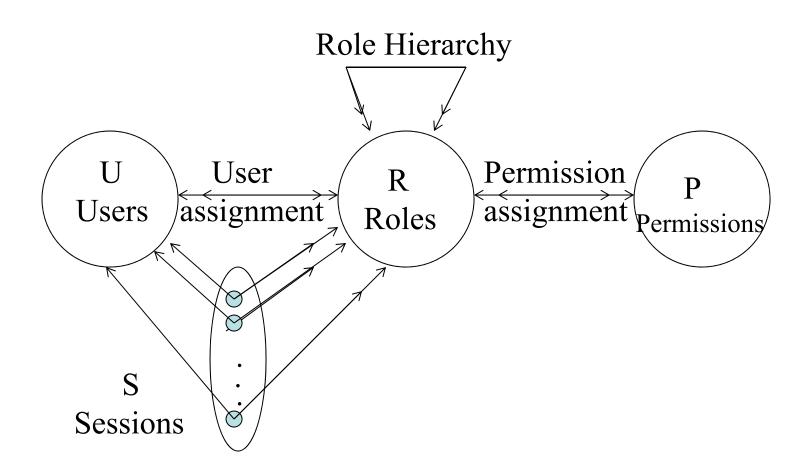

## RBAC<sub>1</sub>

- Role hierarchies for structuring roles to reflect an organization's line of authority and responsibility
- Inheritance of permission from junior role (bottom) to senior role (top)
- Partial order
  - Reflexive
  - Transitive
  - Anti-symmetric

## RBAC<sub>1</sub> Components

- Same as RBAC<sub>0</sub>: Users, Roles, Permissions, Sessions, PA  $\subseteq$  P x R, UA  $\subseteq$  U x R, user: S  $\rightarrow$  U, mapping each session s<sub>i</sub> to a single user user(s<sub>i</sub>)
- RH  $\subseteq$  R x R, partial order ( $\geq$  dominance)
- roles:  $S \rightarrow 2^R$ , mapping each session  $s_i$  to a set of roles roles( $s_i$ )  $\subseteq \{r \mid (\exists r' \geq r) [(user(s_i), r') \in UA]\}$  and  $s_i$  has permissions  $\cup_{r \in roles(si)} \{p \mid (\exists r'' \leq r) [(p,r'') \in PA]\}$

## RBAC<sub>1</sub>: Role Hierarchy

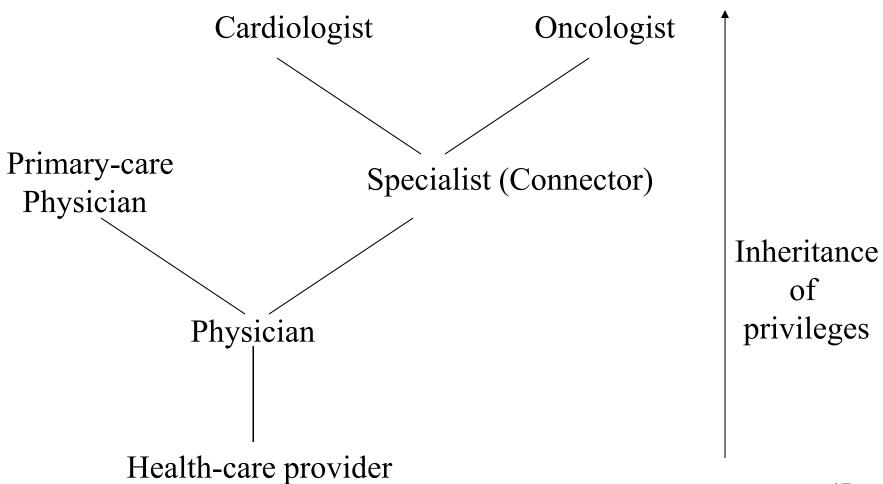

#### How to limit the scope of inheritance?

 E.g. do not let boss see incomplete work in progress?

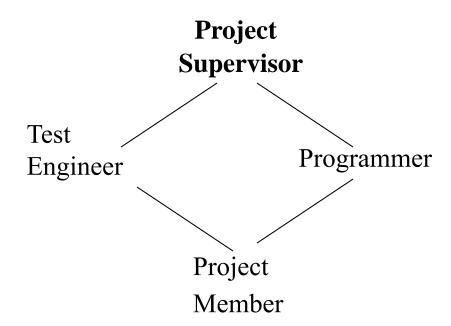

## RBAC<sub>1</sub> – Limit Scope of Inheritance

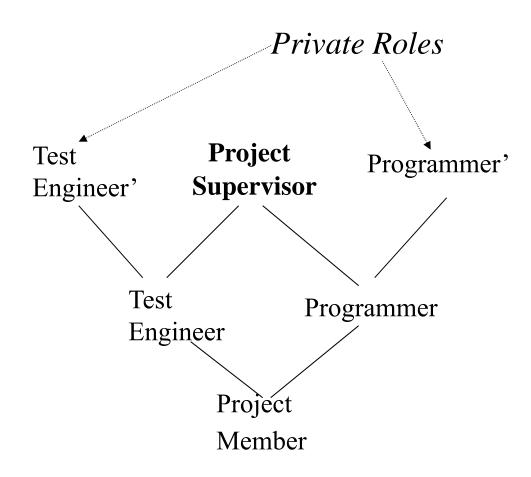

#### Role Hierarchies with Private Roles

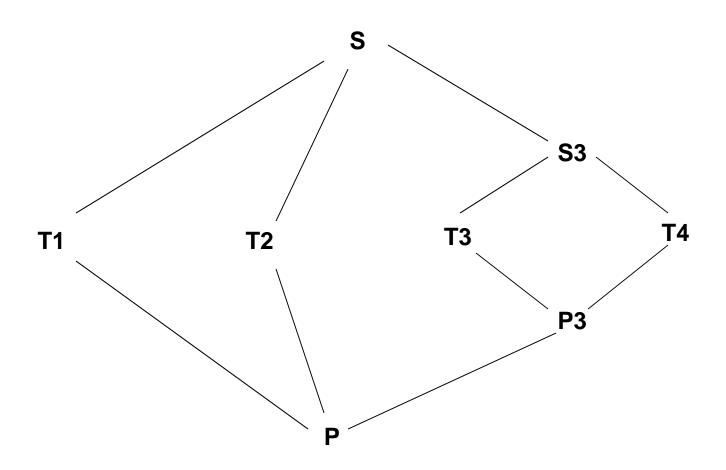

#### Role Hierarchies with Private Roles

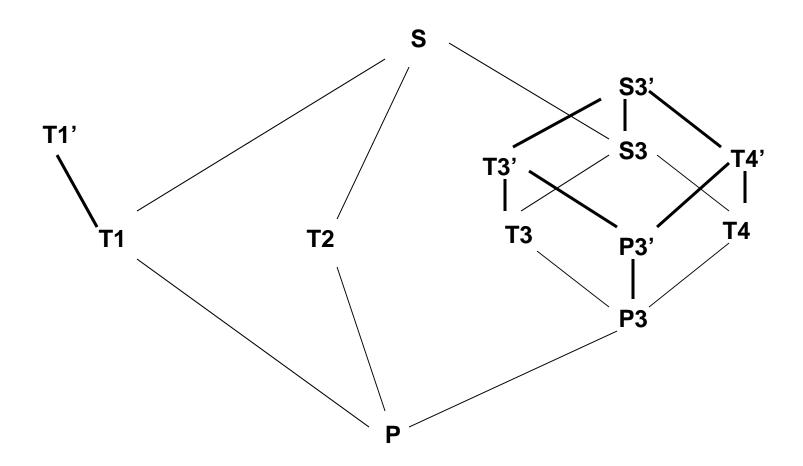

## RBAC<sub>2</sub> – RBAC<sub>0</sub> + Constraints

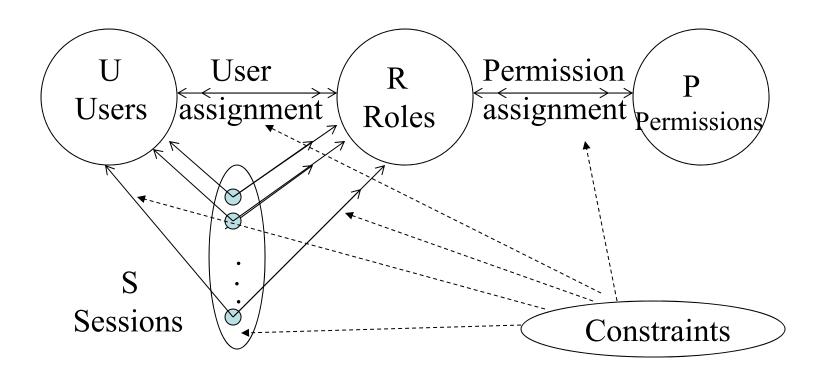

## RBAC<sub>2</sub> – RBAC<sub>0</sub> + Constraints

- Enforce high-level organizational policies
  - Mutually disjoint roles: Separation of duties
    - UA: Same user cannot be both accounts manager and purchasing manager
    - Violation is caused only as a result of collusion
  - Dual constraint of permission assignment
    - PA: Permission to issue checks cannot be assigned to both accounts & purchasing managers (limit distribution of powerful permissions)
  - Cardinality:
    - A role can have maximum number of members
    - Maximum number of roles to each user
    - Any problem in enforcing minimum number?
    - Can also apply to PA
  - Others: Limit number of roles at runtime (per session) or based on history or pre-requisite (e.g., user can only be assigned to the testing role if assigned to project role already; permission to read a file is assigned to a role if permission has been granted to read the directory)
- Any problem if one user has multiple user ids?

#### RBAC – Static SoD Constraints

- SSoD places restrictions on the set of roles
- No user is assigned to t or more roles in a set of m roles
- Prevents a person being authorized to use too many roles
- These constraints can be enforced based on the users assigned to each role

#### RBAC – Dynamic SoD Constraints

- These constraints limit the number of roles a user can activate in a single session
- Examples of constraints:
  - No user may activate t or more roles from the roles set in each user session.
  - If a user has used role r1 in a session, he/she cannot use role r2 in the same session
    - What if user terminates one session in one role and logs in with another role?
- Enforcement of these roles requires keeping the history of the user access to roles within a session

## RBAC<sub>2</sub>

- How to implement role hierarchy with constraints?
  - Specify a constraint that a permission assigned to a (junior) role must also be assigned to an inherited (senior) role
  - Specify a constraint that a user assigned to a (senior) role must also be assigned to any parent (junior) role
- RBAC<sub>1</sub> is redundant (?)

## $RBAC_3 - RBAC_1 + RBAC_2$

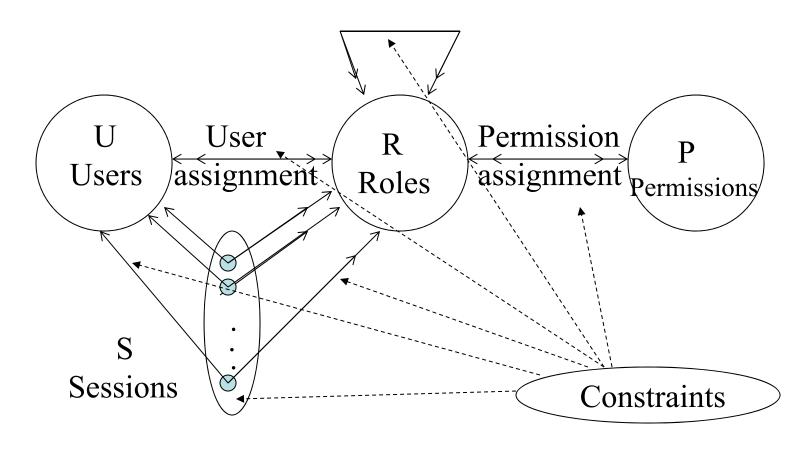

## $RBAC_3 - RBAC_1 + RBAC_2$

- Constraints can apply to role hierarchy
  - E.g. 2 or more roles cannot have common senior/junior role
  - E.g. limit the number of senior/junior roles that a given role may have
- Interactions between RH and constraints
  - E.g. Programmer & tester are mutually exclusive. Project supervisor inherits both sets of permissions. How?
  - E.g., Cardinality constraint a user can be assigned to at most one role. How about Tester? Do cardinality constraint applies to only direct membership or they also carry on to inherited membership?
- Private roles
  - E.g., setting Tester to (max) cardinality of zero means supervisor and Tester (aka Tester1) are mutually exclusive

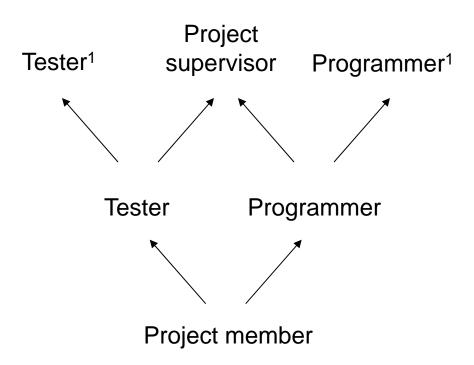

### RBAC Models (+ Administrative Roles)

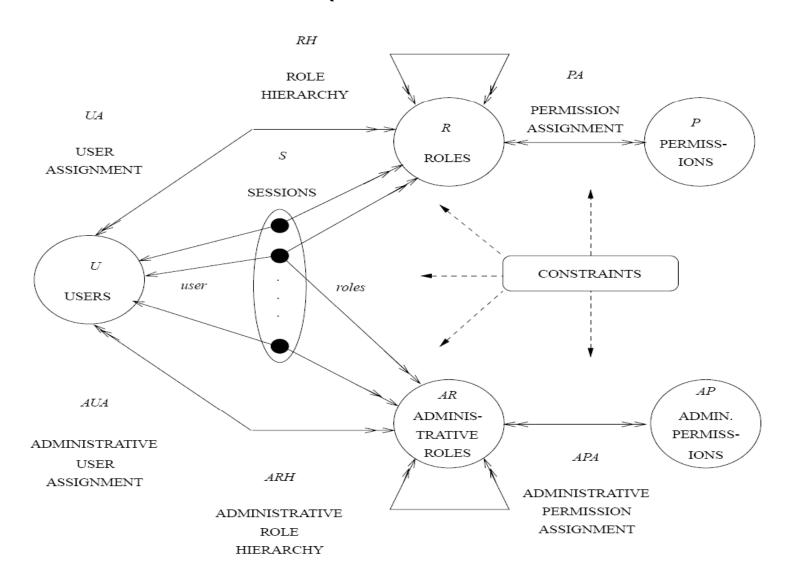

# RBAC System and Administrative Functional Specification

- Administrative Operations
  - Create, Delete, Maintain elements and relations
- Administrative Reviews
  - Query operations
- System Level Functions
  - Creation of user sessions
  - Role activation/deactivation
  - Constraint enforcement
  - Access Decision Calculation

#### Case Study: Oracle Enterprise Server

- Create password-protected role for update
  - Create role update\_role identified by passwd;
- Grant update privileges to protected role
  - Grant insert, update on app.table1 to update\_role;
- Create non-password protected role for query
  - Create role query\_role;
- Grant select privileges to unprotected role
  - Grant select on app.table1 to query\_role;
- Grant both roles to users
  - Grant update\_role, query\_role to user1;

### Case Study: Oracle Enterprise Server

- User1 activates the roles
  - Set role update\_role identified by passwd, query\_role;
- Set default active role for User1
  - Alter user user1 default role query\_role;
- Assignable privileges
  - System: create session, create table, select any table
  - Object:
    - Table: select, update, insert, delete, alter, create index
    - View: select, update, insert, delete
    - Procedures & functions: execute

## Comparison of DBMSs

| Item | Feature                                                      | Informix | Sybase | Oracle |
|------|--------------------------------------------------------------|----------|--------|--------|
| 1    | Ability for a role grantee to grant that role to other users | Yes      | No     | Yes    |
| 2    | Multiple active roles for a user session                     | No       | Yes    | Yes    |
| 3    | Specify a default active role set for a user session         | No       | Yes    | Yes    |
| 4    | Build a role hierarchy                                       | Yes      | Yes    | Yes    |
| 5    | Specify static separation of duty constraints on roles       | No       | Yes    | No     |
| 6    | Specify dynamic separation of duty constraints on roles      | (Yes)    | Yes    | No     |
| 7    | Specify maximum or minimum cardinality for role memberships  | No       | No     | No     |
| 8    | Grant DBMS system privileges to a role                       | No       | Yes    | Yes    |
| 9    | Grant DBMS object privileges to a role                       | Yes      | Yes    | Yes    |

Source: Role-Based Access Control Features in Commercial Database Management Systems, C. Ramaswamy, R. Sandhu

# Configuring RBAC to Enforce MAC and DAC

S. Osborn, R. Sandhu and Q. Munawer. *Configuring Role-based Access Control to Enforce Mandatory and Discretionary Access Control Policies*. ACM Trans. Information and Systems Security. 3, 2 (May 2000), Pages 85-106.

## Configuring RBAC for MAC

• Construction (Liberal \*-Property) (write-up)  $R = \{L1R...LnR, L1W...LnW\} \text{ where Li denote label i}$ 

*RH* which consists of two disjoint role hierarchies. The first role hierarchy consists of the "read" roles  $\{L1R...LnR\}$  and has the same partial order as  $\geq_{MAC}$ ; the second partial consists of the "write" roles  $\{L1W...LnW\}$  and has a partial order which is the inverse of  $\geq_{MAC}$ .

 $P = \{ (o,r),(o,w) \mid o \text{ is an object in the system} \}$ 

Constraint on UA: Each user is assigned to exactly two roles xR and LW where x is the label assigned to the user and LW is the write role corresponding to the lowermost security level according to  $\geq_{MAC}$ 

Constraint on sessions: Each session has exactly two roles yR and yW ( $x \ge y$ )

#### Constraints on PA:

- (o,r) is assigned to xR iff (o,w) is assigned to xW
- (o,r) is assigned to exactly one role xR such that x is the label of o

## Configuring RBAC for MAC

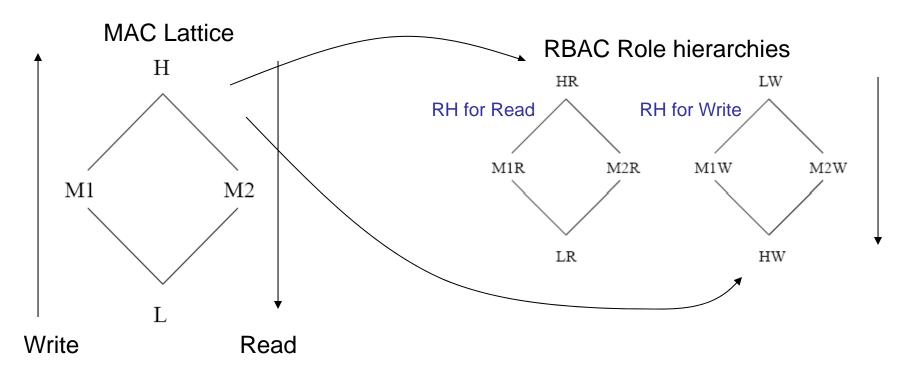

Each user with label x is assigned roles xR & LW (why?) Additional Constraints:

- Each session has exactly two matching roles yR and yW ( $x \ge y$ )
- For each object with label x, a pair of permissions (o,r) & (o,w) is assigned to exactly one matching pair of xR and xW roles

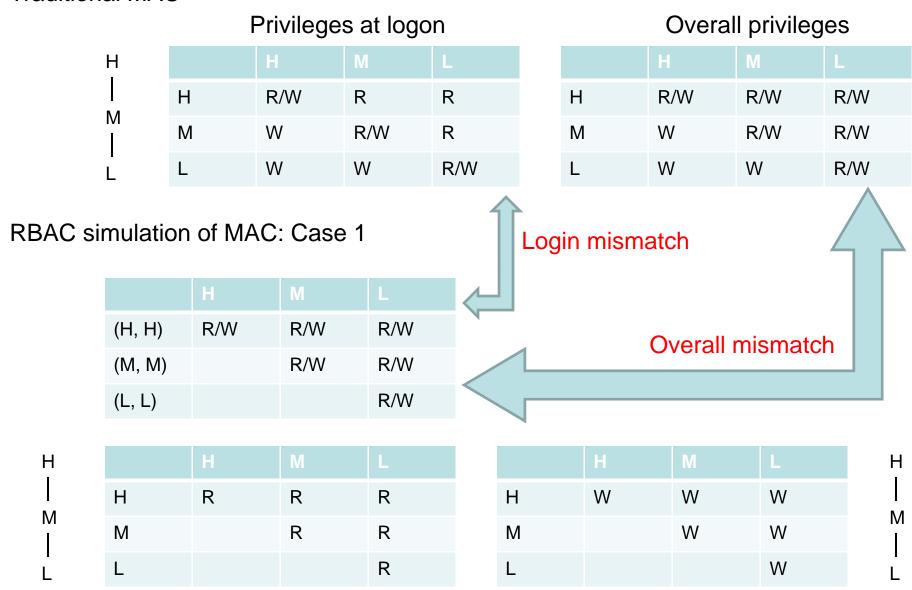

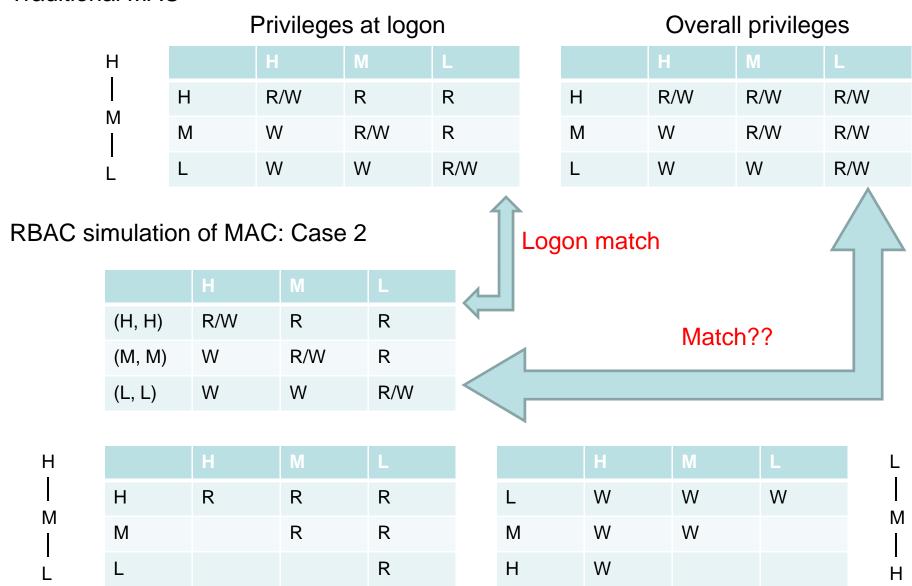

#### Privileges at logon

#### Overall privileges

| Н     |   | Н   | М   |     |
|-------|---|-----|-----|-----|
| <br>  | Н | R/W | R   | R   |
| M<br> | М | W   | R/W | R   |
| L     | L | W   | W   | R/W |

|   | Н   | M   | L   |
|---|-----|-----|-----|
| Н | R/W | R/W | R/W |
| M | W   | R/W | R/W |
| L | W   | W   | R/W |

RBAC simulation of MAC: Case 2

|        | Н   | M   | L   |
|--------|-----|-----|-----|
| (H, H) | R/W | R   | R   |
| (M, M) | W   | R/W | R   |
| (L, L) | W   | W   | R/W |

Logon match

Problem?
User with (H, H) cannot
"logon as" (inherit) (M, M) since H
for write is junior to M!

| Н |  |
|---|--|
|   |  |
| Μ |  |
|   |  |
|   |  |

|   | Н | M | L |
|---|---|---|---|
| Н | R | R | R |
| М |   | R | R |
| L |   |   | R |

|   | Н | M | L |
|---|---|---|---|
| L | W | W | W |
| M | W | W |   |
| Н | W |   |   |

#### Privileges at logon

#### Overall privileges

| Н     |   | Н   | M   | L   |  |
|-------|---|-----|-----|-----|--|
|       | Н | R/W | R   | R   |  |
| M<br> | M | W   | R/W | R   |  |
| L     | L | W   | W   | R/W |  |

|   | Н   | M   | L   |
|---|-----|-----|-----|
| Н | R/W | R/W | R/W |
| M | W   | R/W | R/W |
| L | W   | W   | R/W |

RBAC simulation of MAC: Case 3

Logon match

# Overall match Restrict at runtime

| Static |        | Н   | M   | L   |
|--------|--------|-----|-----|-----|
|        | (H, L) | R/W | R/W | R/W |
|        | (M, L) | W   | R/W | R/W |
|        | (L, L) | W   | W   | R/W |

|        | Н   | M   |     |
|--------|-----|-----|-----|
| (H, H) | R/W | R   | R   |
| (M, M) | W   | R/W | R   |
| (L, L) | W   | W   | R/W |

| H      |   | Н | M | L |
|--------|---|---|---|---|
|        | Н | R | R | R |
| M<br>I | M |   | R | R |
| Ĺ      | L |   |   | R |

|   | Н | M | L |
|---|---|---|---|
| L | W | W | W |
| M | W | W |   |
| Н | W |   |   |

40

M

# Configuring RBAC for DAC

- The basic idea is to simulate the owner-centric policies of DAC using roles that are associated with each object.
  - Strict DAC only owner can grant access
  - Liberal DAC owner can delegate discretionary authority for granting access to an object to other users
- *Create an Object*. For every object O that is created, three administrative roles and one regular role are also created (we show only Read operation)

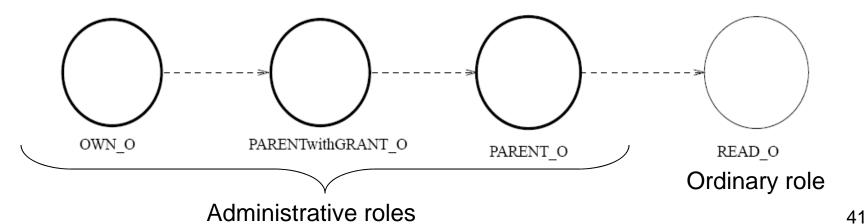

# **Eight Permissions**

- The following eight permissions are also created along with creation of each object O.
  - canRead\_O: assigned to the role READ\_O (authorizes read operation on object O)
  - destroyObject\_O: assigned to the role OWN\_O (authorizes deletion of the object)
  - addReadUser\_O, deleteReadUser\_O: assigned to the role PARENT\_O (add/remove users to/from role READ\_O)
  - addParent\_O, deleteParent\_O: assigned to the role
     PARENTwithGRANT\_O (add/remove users to/from role PARENT\_O)
  - addParentWithGrant\_O, deleteParentWithGrant\_O: assigned to the role
     OWN\_O (add/remove users to/from PARENTwithGRANT\_O)
- Object deletion removes the roles OWN\_O, PARENT\_O, PARENTwithGRANT\_O and READ\_O along with the 8 permissions

# Roles and associated Permissions

- OWN\_O
  - destroyObject\_O, addParentWithGrant\_O, deleteParentWithgrant\_O
- PARENTwithGRANT\_O
  - addParent\_O, deleteParent\_O
- PARENT\_O
  - addReadUser\_O, deleteReadUser\_O
- READ\_O
  - canRead\_O

## Strict DAC

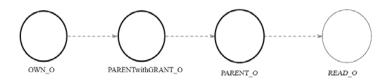

- Only owner has discretionary authority to grant access to an object.
- Example:
  - Alice has created an object (she is owner) and grants access to Bob. Now Bob cannot propagate the access to another user.
- Cardinality constraints on roles:
  - $OWN_O = 1$
  - PARENT\_O = 0
  - PARENTwithGRANT\_O = 0
- By virtue of the role hierarchy, owner can change assignments of the role READ\_O

## Liberal DAC

- Owner can delegate discretionary authority for granting access to other users.
  - One Level grant
  - Two Level Grant
  - Multilevel Grant

## One Level Grant

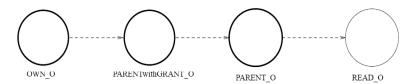

 Owner can delegate authority to another user but they cannot further delegate this power.

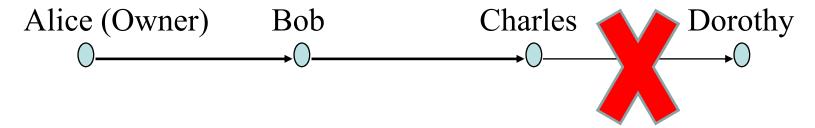

- Cardinality constraints as:
  - Role OWN\_O = 1
  - Role PARENTwithGRANT\_O = 0
  - No restriction on Parent O

## Two Level Grant

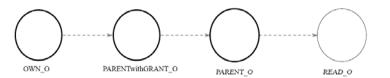

 In addition to a one level grant the owner can allow some users to delegate grant authority to other users.

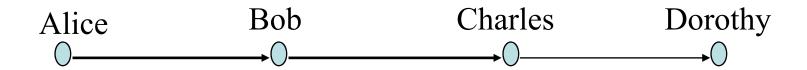

- Cardinality constraints as:
  - Role OWN\_O = 1

## Multi-Level Grant

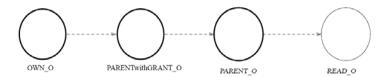

- In addition to a one level grant the owner can allow some users to delegate grant authority to other users.
- Cardinality constraints as:
  - Role OWN\_O = 1
- Additional permission
  - PARENTwithGRANT\_O
    - AddParentWithGrant\_O
    - DeleteParentWithGrant\_O
      - Grant independent revocation
      - Alternatively, leave delete with OWN\_O

## Revocation

## Grant-Independent Revocation

- Grant may be revoked by anyone (not necessarily the granter)
- Alice grants Bob access, but Bob's access may be revoked by Charles

## Grant-Dependent Revocation

- Revocation is tied to the granter
- Alice grants Bob access, and only Alice can revoke Bob's access

# Grant-Dependent Revocation (One-level grant)

### **READ\_O** role associated with members of **PARENT\_O**

We need a different administrative role U\_PARENT\_O and a regular role U\_READ\_O *for each user* U authorized to do a one-level grant by owner. We also need two new administrative permissions

- addU\_ReadUser\_O, deleteU\_ReadUser\_O: assigned to U\_PARENT\_O
- authorize the operations to add users to role U\_Read\_O and delete users from U\_Read\_O
- cardinality of U\_PARENT\_O = 1

# Summary

- Group is NOT the same as Role
- Role hierarchy is NOT the same as company (report-to) hierarchy
- RBAC can support SoD, data abstraction and least privilege
- RBAC can be used to configure DAC and MAC